#### МИНОБРНАУКИ РОССИИ ФЕДЕРАЛЬНОЕ ГОСУДАРСТВЕННОЕ БЮДЖЕТНОЕ ОБРАЗОВАТЕЛЬНОЕ УЧРЕЖДЕНИЕ ВЫСШЕГО ОБРАЗОВАНИЯ «БАШКИРСКИЙ ГОСУДАРСТВЕННЫЙ УНИВЕРСИТЕТ» ИНСТИТУТ ЭКОНОМИКИ, ФИНАНСОВ И БИЗНЕСА

Утверждено: на заседании кафедры протокол от «17» февраля 2021 г. №5 Согласовано: Председатель УМК института

Зав. кафедрой / Р.Х.Бахитова

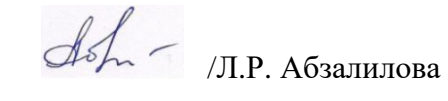

#### **РАБОЧАЯ ПРОГРАММА ДИСЦИПЛИНЫ**

«Информационные технологии в экономике и управлении»

Обязательная часть

#### **Программа бакалавриата**

Направление подготовки 38.03.01 Экономика

Направленность (профиль) подготовки Финансы и кредит в цифровой среде, Управление проектами социальноэкономического развития территорий

> Квалификация бакалавр

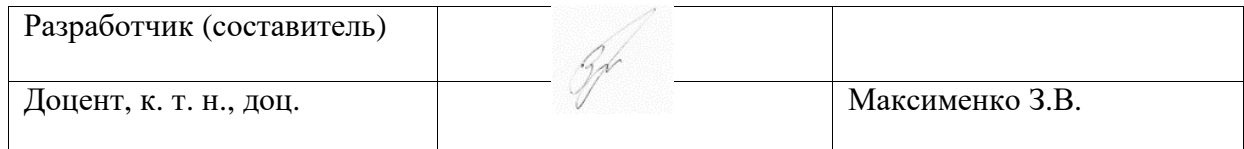

Для приема: 2021 г.

Уфа – 2021

Составитель / составители: Максименко З.В.

Рабочая программа дисциплины утверждена на заседании кафедры цифровой экономики и коммуникации протокол от «17» февраля 2021 г. №5.

Дополнения и изменения, внесенные в рабочую программу дисциплины, утверждены на заседании кафедры \_\_\_\_\_\_\_\_\_\_\_\_\_\_\_\_\_\_\_\_\_\_\_\_\_\_\_\_\_\_\_\_\_\_\_\_\_\_\_\_\_\_\_\_\_\_\_\_\_\_\_\_,

протокол №  $\_\_\_$  от « $\_\_$ »  $\_\_$  20 \_ г.

Заведующий кафедрой \_\_\_\_\_\_\_\_\_\_\_\_\_\_\_\_\_\_\_/ \_\_\_\_\_\_\_\_\_\_\_\_\_Ф.И.О/

Дополнения и изменения, внесенные в рабочую программу дисциплины, утверждены на заселании кафелры протокол №  $\_\_$  от « $\_\_$   $\_\_$   $\_\_$  20 г.

Заведующий кафедрой \_\_\_\_\_\_\_\_\_\_\_\_\_\_\_\_\_\_\_/ \_\_\_\_\_\_\_\_\_\_\_\_\_Ф.И.О/

Дополнения и изменения, внесенные в рабочую программу дисциплины, утверждены на заседании кафедры \_\_\_\_\_\_\_\_\_\_\_\_\_\_\_\_\_\_\_\_\_\_\_\_\_\_\_\_\_\_\_\_\_\_\_\_\_\_\_\_\_\_\_\_\_\_\_\_\_\_\_\_, протокол №  $\_\_\_$  от « $\_\_$ »  $\_\_$  20 \_ г.

Заведующий кафедрой \_\_\_\_\_\_\_\_\_\_\_\_\_\_\_\_\_\_\_/ \_\_\_\_\_\_\_\_\_\_\_\_\_Ф.И.О/

# Список документов и материалов

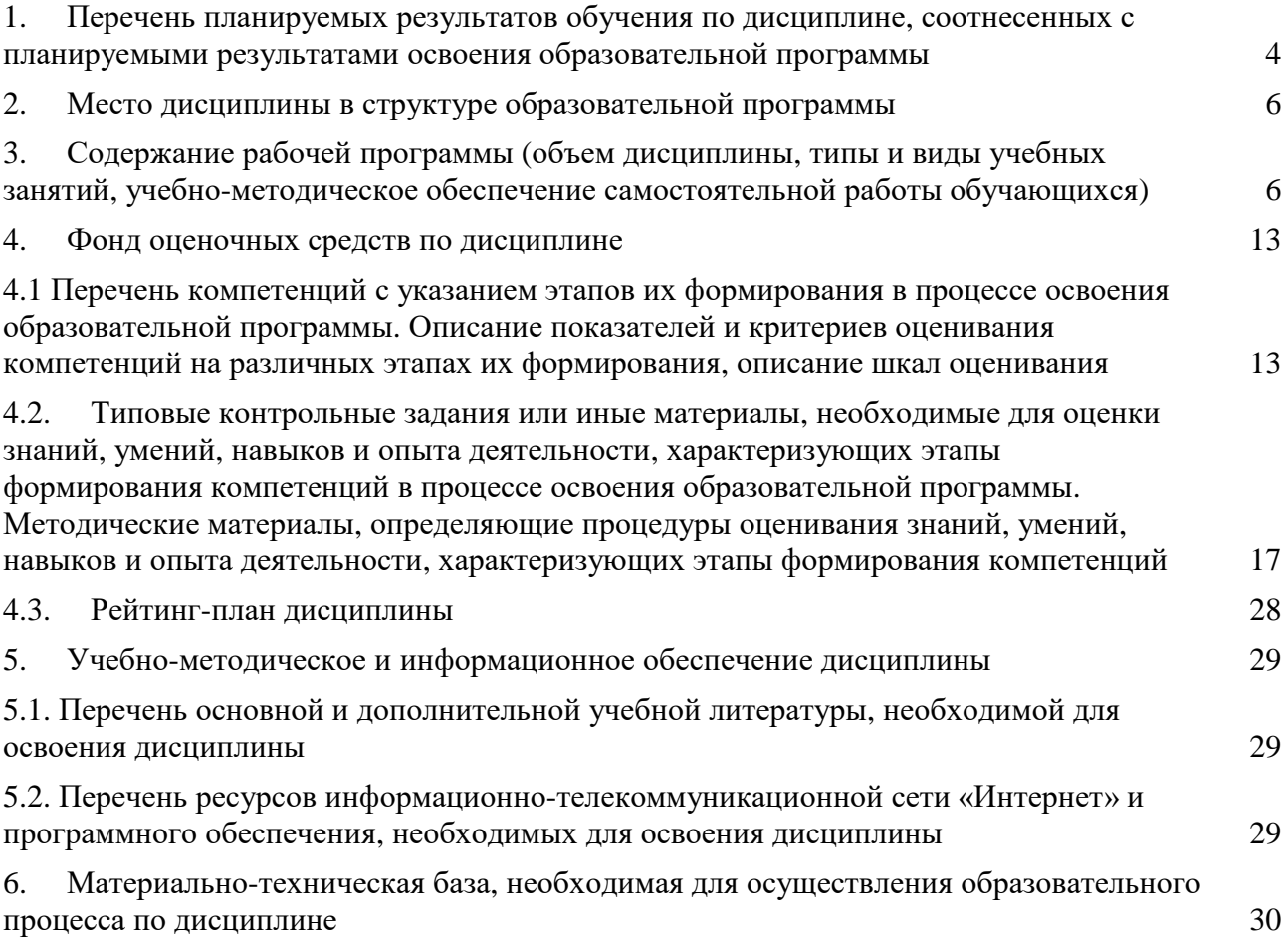

#### $1.$ Перечень планируемых результатов обучения по дисциплине, соотнесенных с планируемыми результатами освоения образовательной программы

<span id="page-3-0"></span>По итогам освоения дисциплины обучающийся должен достичь следующих результатов обучения:

| Категория                | Формируемая                           | Коди                           | Результаты обучения по                                             |
|--------------------------|---------------------------------------|--------------------------------|--------------------------------------------------------------------|
| (группа)                 | компетенция (с                        | наименование                   | дисциплине                                                         |
| компетенций <sup>1</sup> | указанием                             | индикатора                     |                                                                    |
| (при наличии             | кода)                                 | достижения                     |                                                                    |
| $O$ $\Pi$ K)             |                                       | компетенции                    |                                                                    |
|                          | ОПК - 5 Способен                      | ОПК 5.1 Выбирает               | Знать:                                                             |
|                          | использовать при                      | и использует                   | современное состояние развития                                     |
|                          | решении                               | современные                    | прикладных программных средств по                                  |
|                          | профессиональных<br>задач современные | информационные<br>технологии и | специальности;<br>особенности экономической                        |
|                          | информационные                        |                                | информации и основные способы и                                    |
|                          | технологии и                          | программные<br>средства для    | режимы ее обработки, виды                                          |
|                          | программные                           | выполнения                     | информационных технологий,                                         |
|                          | средства, включая                     | профессиональных               | применяемых в экономике;                                           |
|                          | управление                            | задач в зоне своей             | Уметь:                                                             |
|                          | крупными                              | ответственности                | применять полученные                                               |
|                          | массивами данных                      |                                | теоретические знания и принимать<br>обоснованные решения по выбору |
|                          | $u$ $ux$<br>интеллектуальный          |                                | инструментальных средств при                                       |
|                          | анализ                                |                                | решении финансовых и управленческих                                |
|                          |                                       |                                | задач:                                                             |
|                          |                                       |                                | использовать аналитические                                         |
|                          |                                       |                                | средства работы с информацией в                                    |
|                          |                                       |                                | Excel;                                                             |
|                          |                                       |                                | Владеть:                                                           |
|                          |                                       |                                | навыками решения экономических,                                    |
|                          |                                       |                                | управленческих и функциональных                                    |
|                          |                                       |                                | задач с использованием новых                                       |
|                          |                                       |                                | информационных технологий.                                         |
|                          | ОПК-6 Способен                        | ОПК 6.1                        | Знать:                                                             |
|                          | понимать<br>принципы работы           | Понимает и<br>использует       | место и роль информационных<br>систем и технологий в развитии      |
|                          | современных                           | современные                    | экономики;                                                         |
|                          | информационных                        | информационные                 | иметь представление о современных                                  |
|                          | технологий и                          | технологии для                 | информационных технологиях, их                                     |
|                          | использовать их                       | выполнения                     | возможностях и ограничениях, о                                     |
|                          | для решения задач                     | профессиональных               | тенденциях в их развитии;                                          |
|                          | профессиональной                      | задач в зоне своей             | виды контента информационных                                       |
|                          | деятельности                          | ответственности                | ресурсов предприятия и Интернет-                                   |
|                          |                                       |                                | ресурсов;                                                          |
|                          |                                       |                                | Уметь:                                                             |
|                          |                                       |                                | уметь использовать прикладные и                                    |
|                          |                                       |                                | инструментальные информационные                                    |
|                          |                                       |                                | технологии для хранения, обработки и<br>пересылки информации       |
|                          |                                       |                                | Владеть:                                                           |
|                          |                                       |                                | навыками работы с компьютером как                                  |
|                          |                                       |                                | средством управления информацией.                                  |

 $^1$ Указывается только для УК и ОПК (при наличии).

#### **2. Место дисциплины в структуре образовательной программы**

<span id="page-4-0"></span>Дисциплина «Информационные технологии в экономике и управлении» относится к обязательной части.

Дисциплина изучается на 2 *курсе* в 3 семест*ре.*

Цель изучения дисциплины: Изучение студентами основ организации современных информационных технологий и их применение в экономической и управленческой деятельности предприятий, а также формирование у студентов знаний и умений в области экономической и компьютерной подготовки, необходимых для успешного применения современных информационных технологий в сфере своей профессиональной деятельности на практике.

#### <span id="page-4-1"></span>**3. Содержание рабочей программы (объем дисциплины, типы и виды учебных занятий, учебно-методическое обеспечение самостоятельной работы обучающихся)**

#### ФЕДЕРАЛЬНОЕ ГОСУДАРСТВЕННОЕ БЮДЖЕТНОЕ ОБРАЗОВАТЕЛЬНОЕ УЧРЕЖДЕНИЕ ВЫСШЕГО ОБРАЗОВАНИЯ «БАШКИРСКИЙ ГОСУДАРСТВЕННЫЙ УНИВЕРСИТЕТ»

## **СОДЕРЖАНИЕ РАБОЧЕЙ ПРОГРАММЫ**

#### дисциплины Информационные технологии в экономике и управлении на 3 семестр очной формы обучения

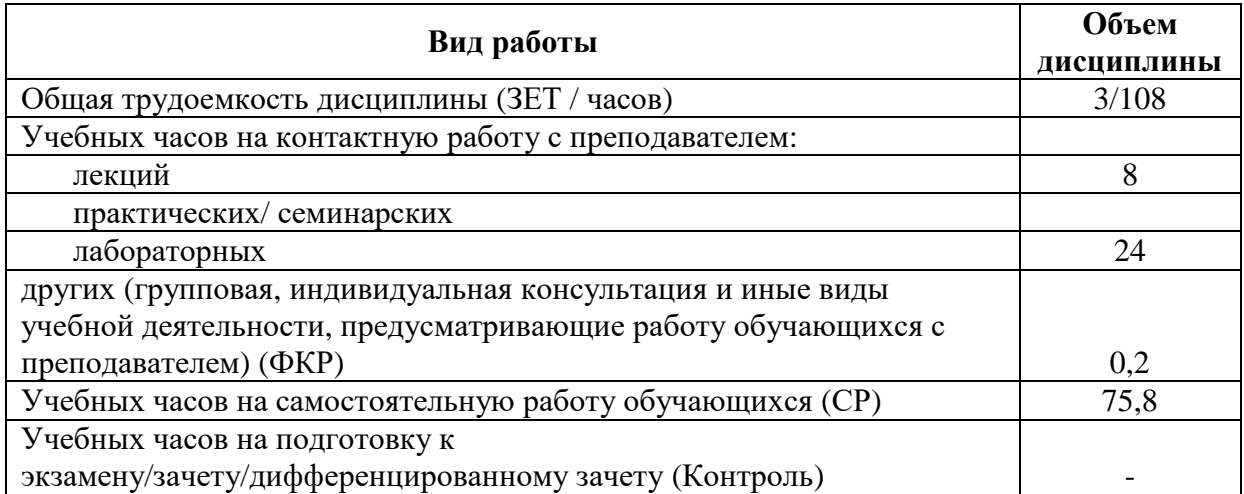

Форма(ы) контроля: Зачет 3 семестр

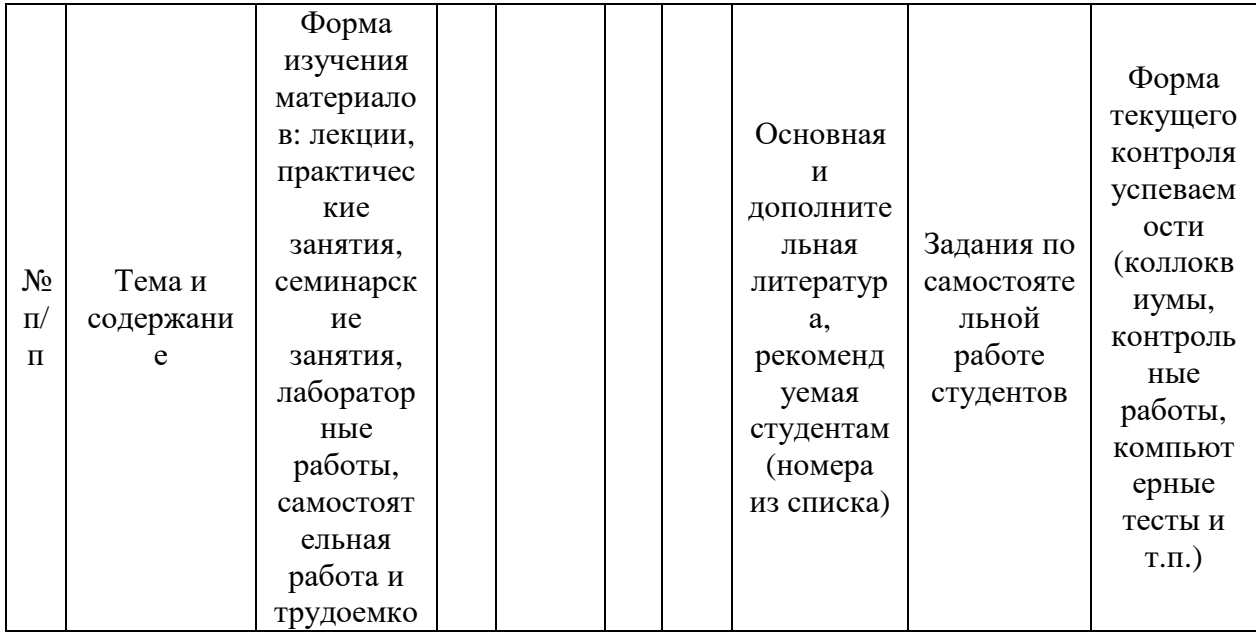

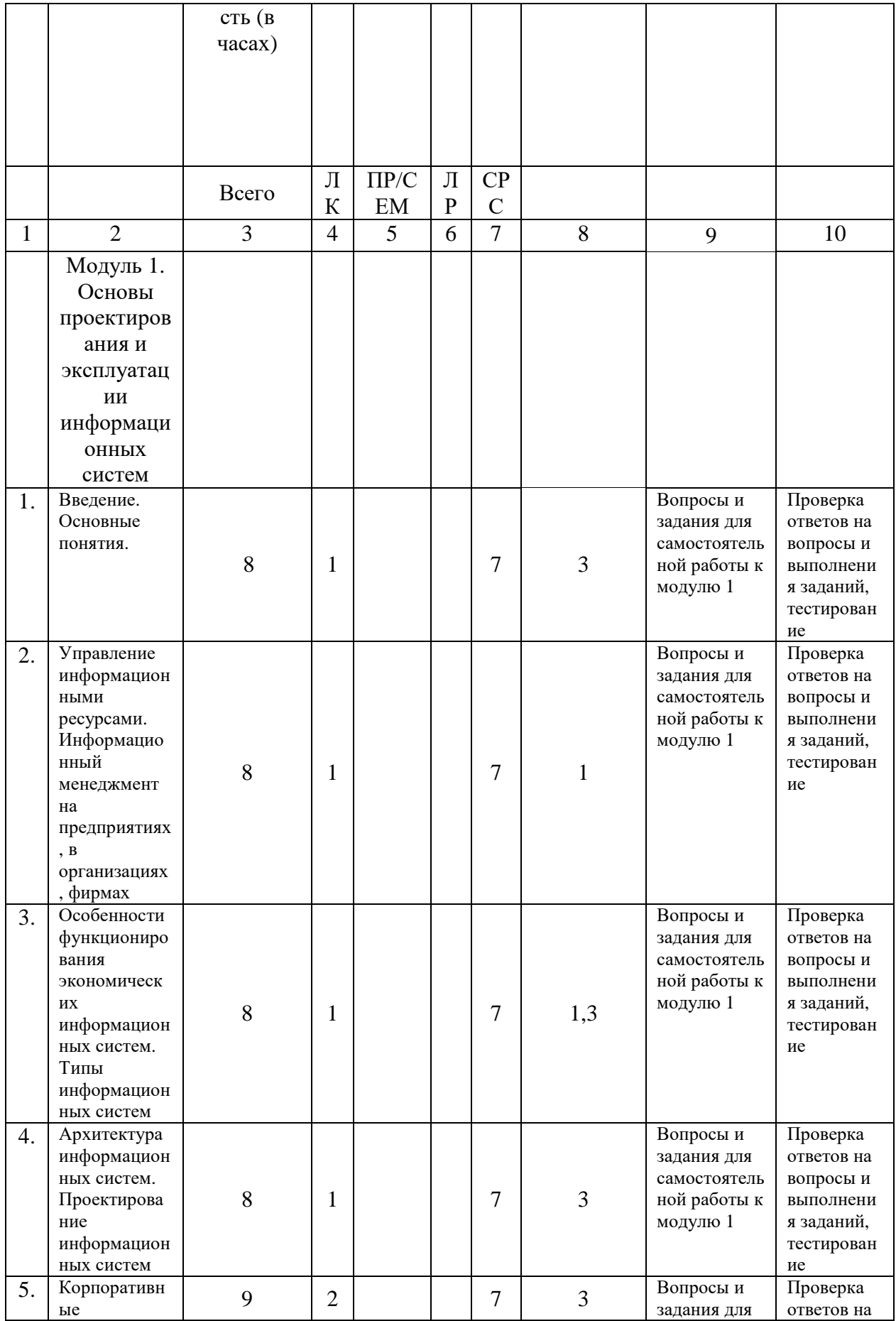

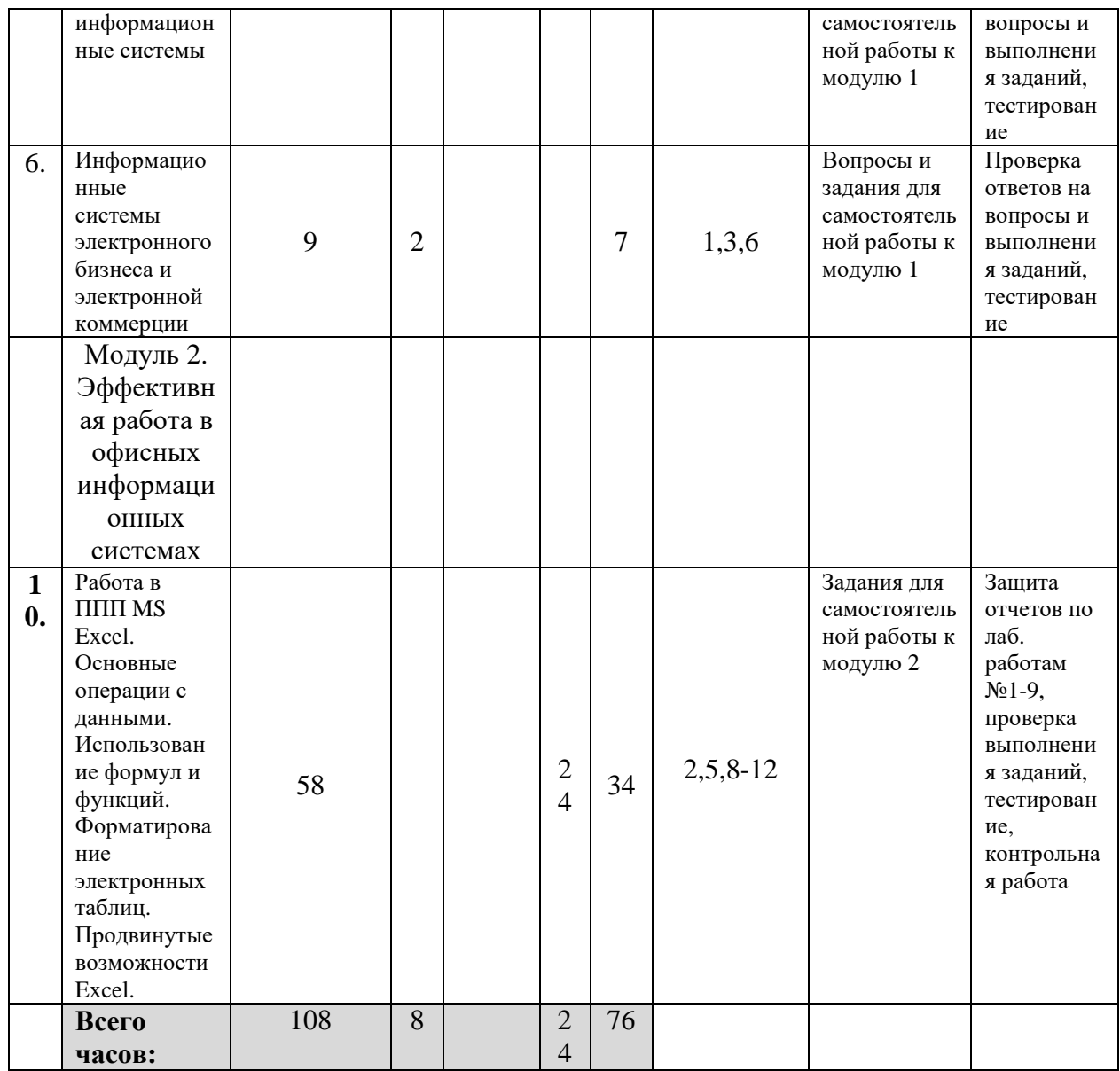

#### ФЕДЕРАЛЬНОЕ ГОСУДАРСТВЕННОЕ БЮДЖЕТНОЕ ОБРАЗОВАТЕЛЬНОЕ УЧРЕЖДЕНИЕ ВЫСШЕГО ОБРАЗОВАНИЯ «БАШКИРСКИЙ ГОСУДАРСТВЕННЫЙ УНИВЕРСИТЕТ»

## **СОДЕРЖАНИЕ РАБОЧЕЙ ПРОГРАММЫ**

дисциплины Информационные системы в экономике и управлении на 3 курс заочной формы обучения

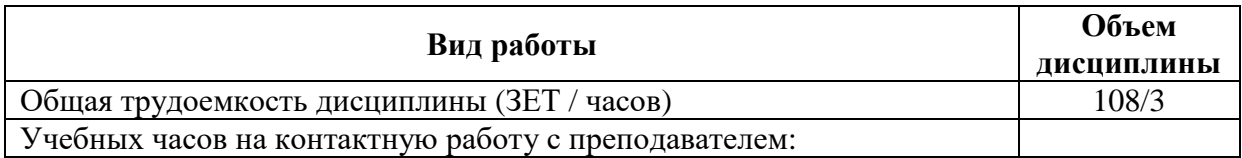

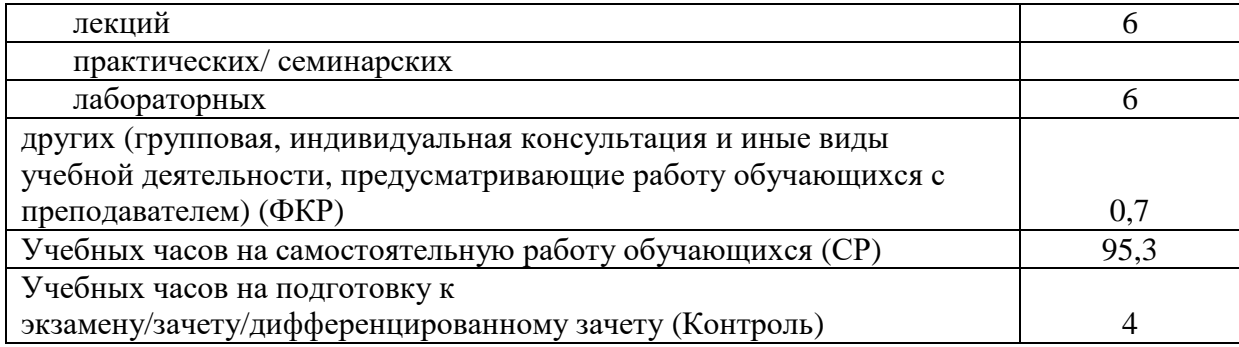

Форма(ы) контроля:<br>Зачет 6 семестр

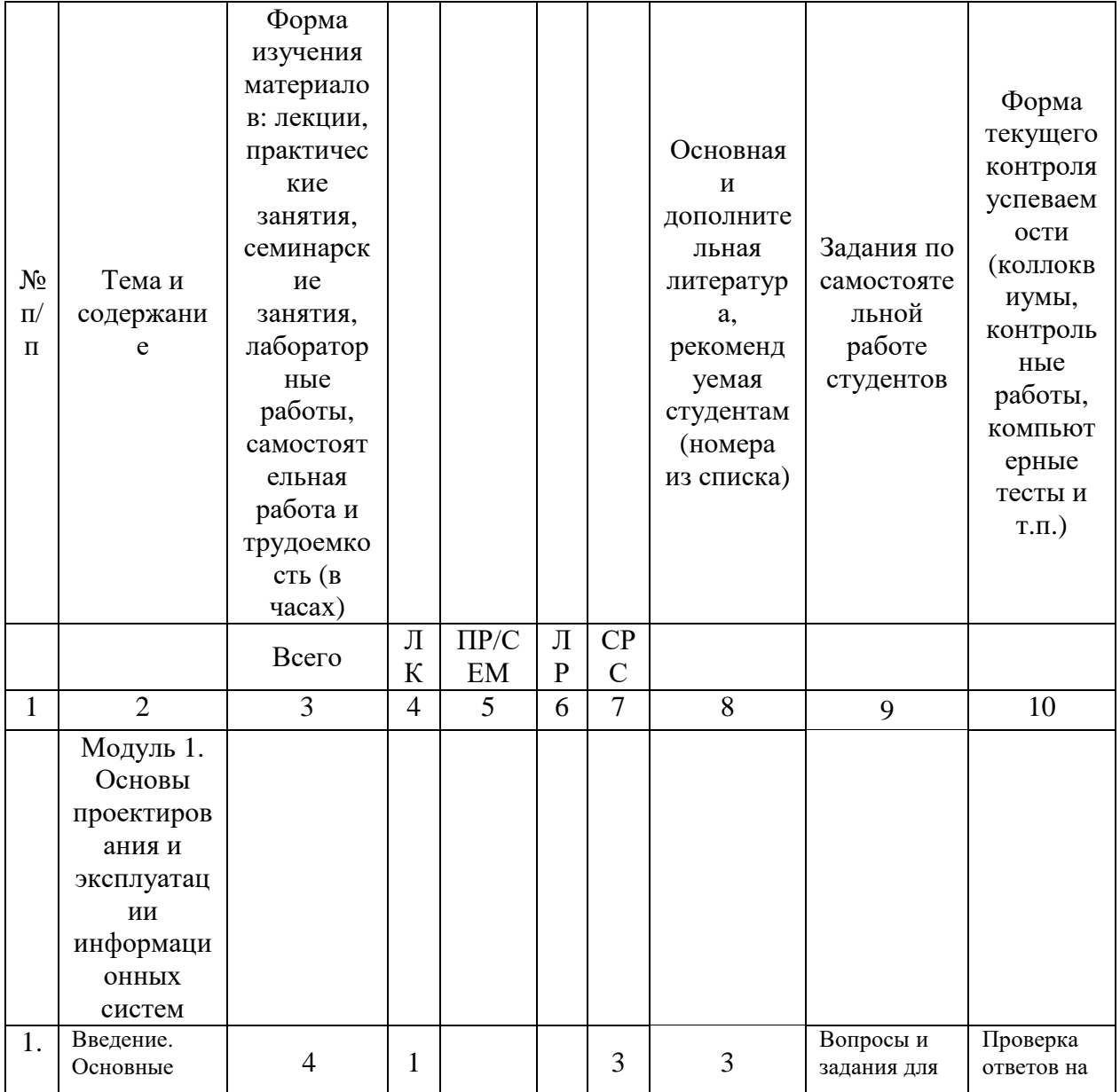

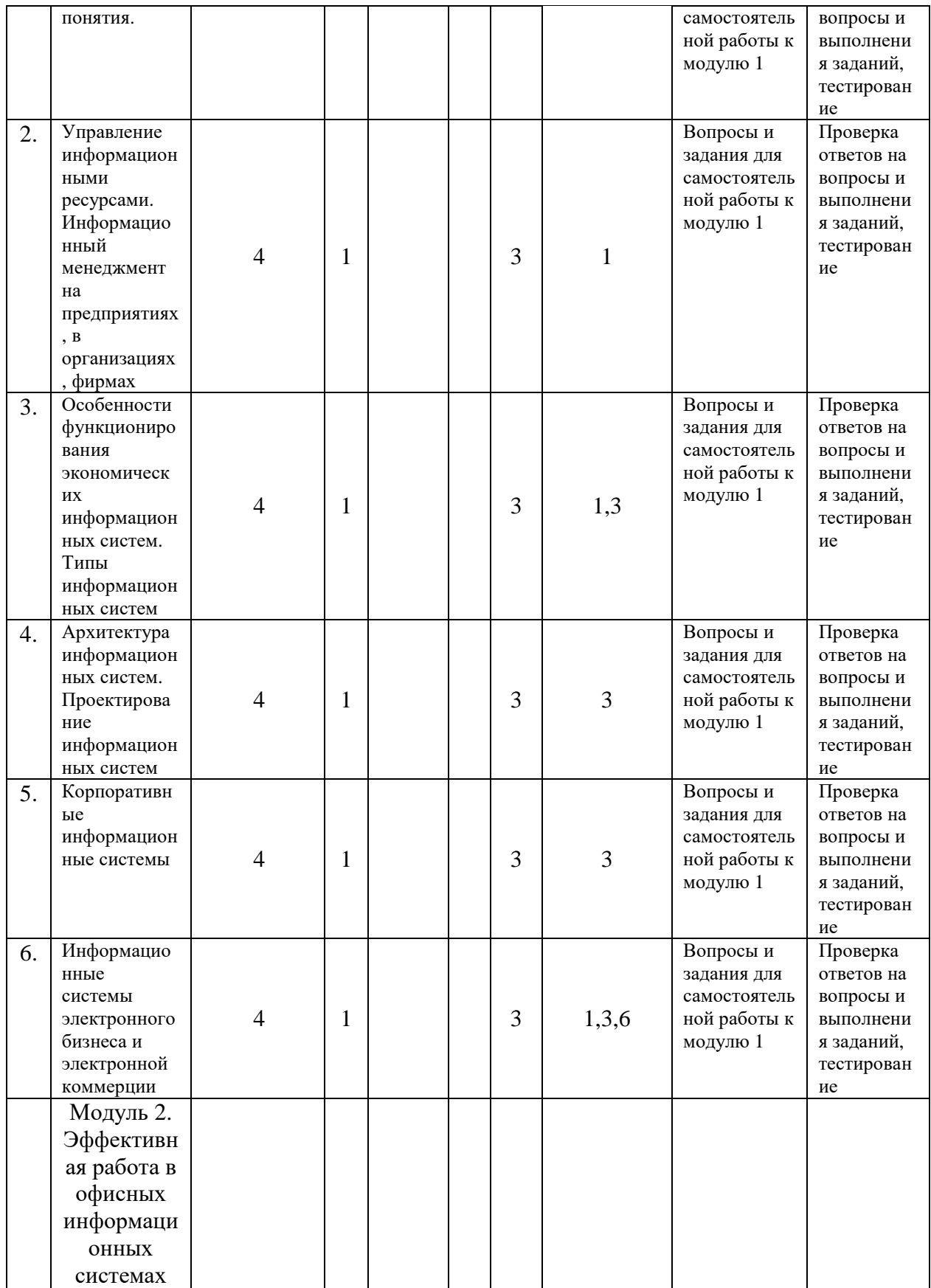

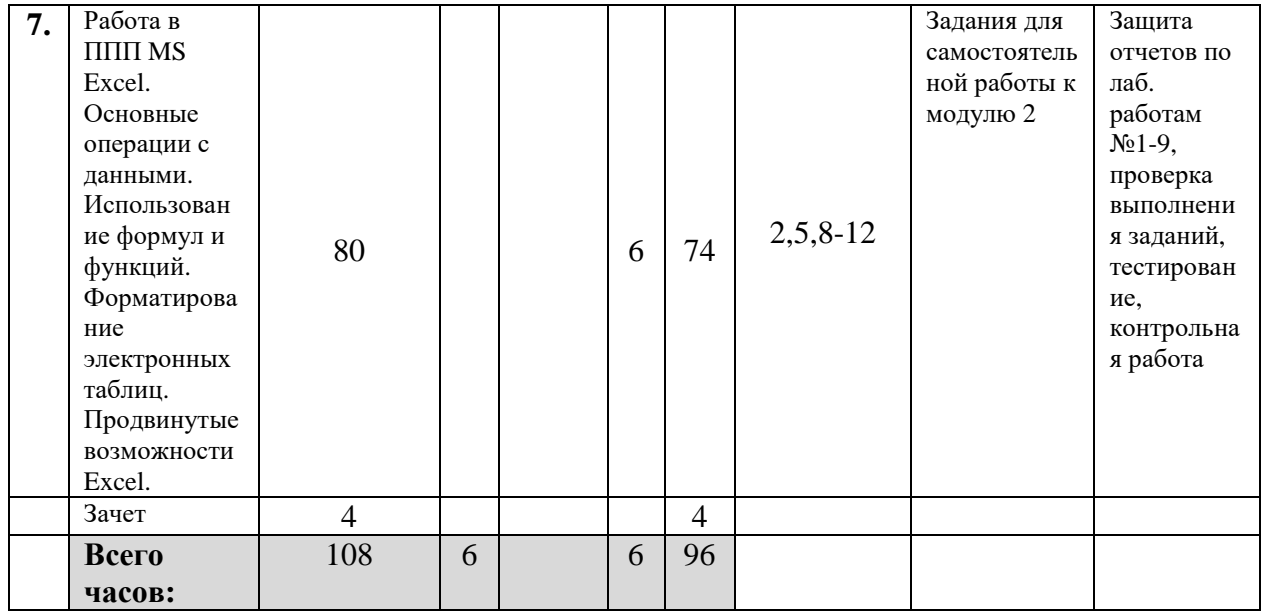

#### $\overline{\mathbf{4}}$ . Фонд оценочных средств по дисциплине

#### <span id="page-10-1"></span><span id="page-10-0"></span>4.1 Перечень компетенций и индикаторов достижения компетенций с указанием соотнесенных с ними запланированных результатов обучения по дисциплине. Описание критериев и шкал оценивания результатов обучения по дисциплине

Код и формулировка компетенции ОПК - 5 Способен использовать при решении профессиональных задач современные информационные технологии и программные средства, включая управление крупными массивами данных и их интеллектуальный анализ

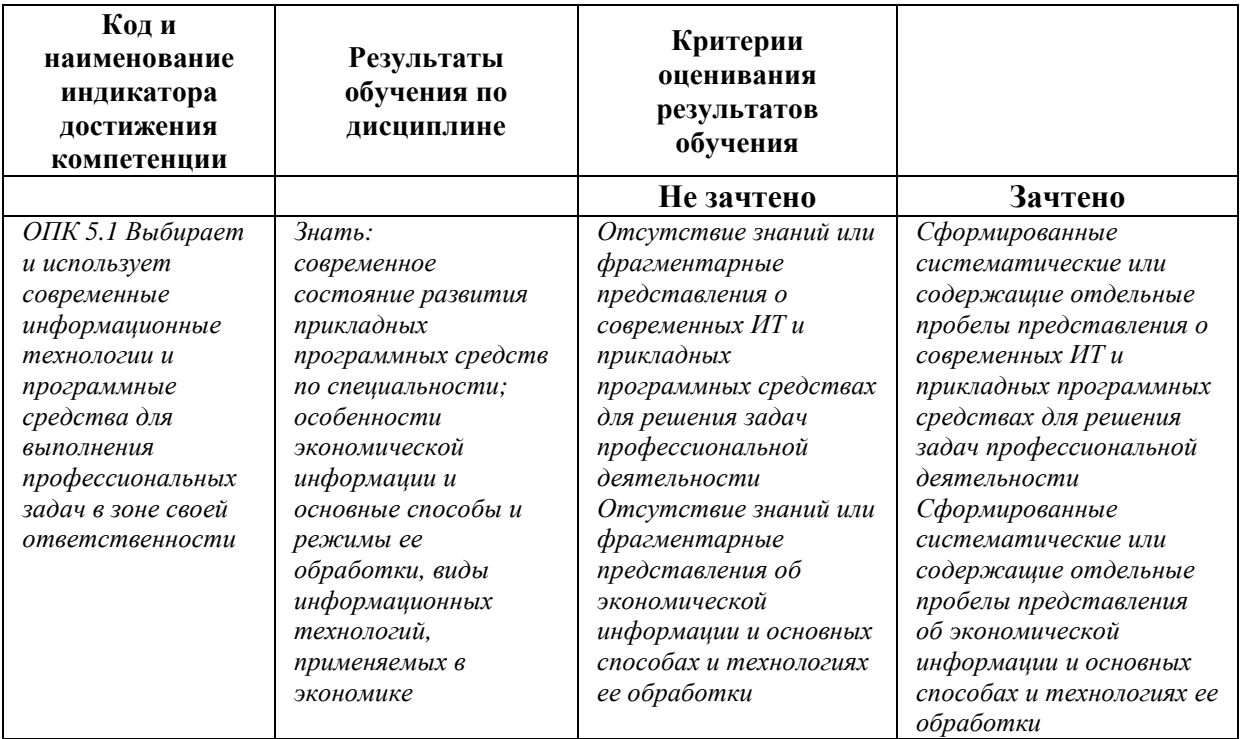

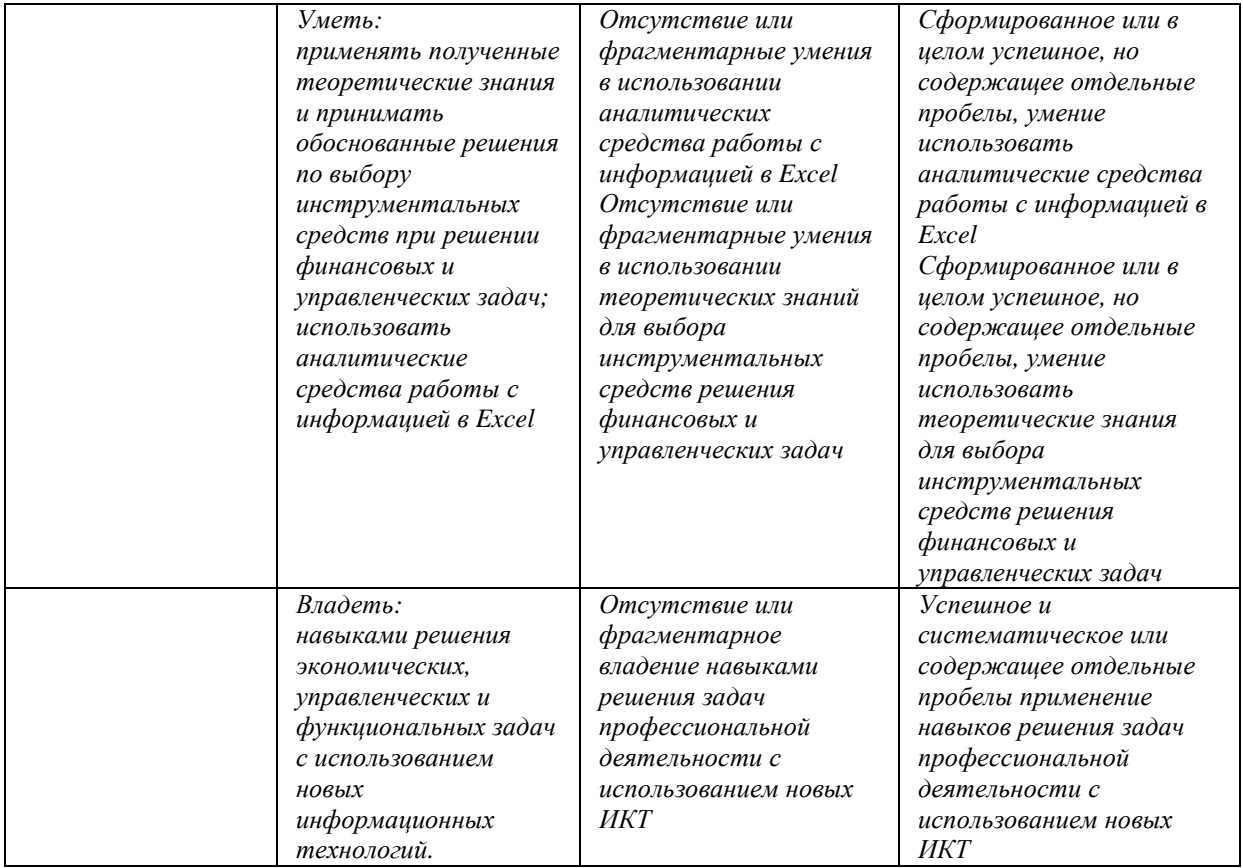

#### Код и формулировка компетенции ОПК-6 Способен понимать принципы работы современных информационных технологий и использовать их для решения задач профессиональной деятельности

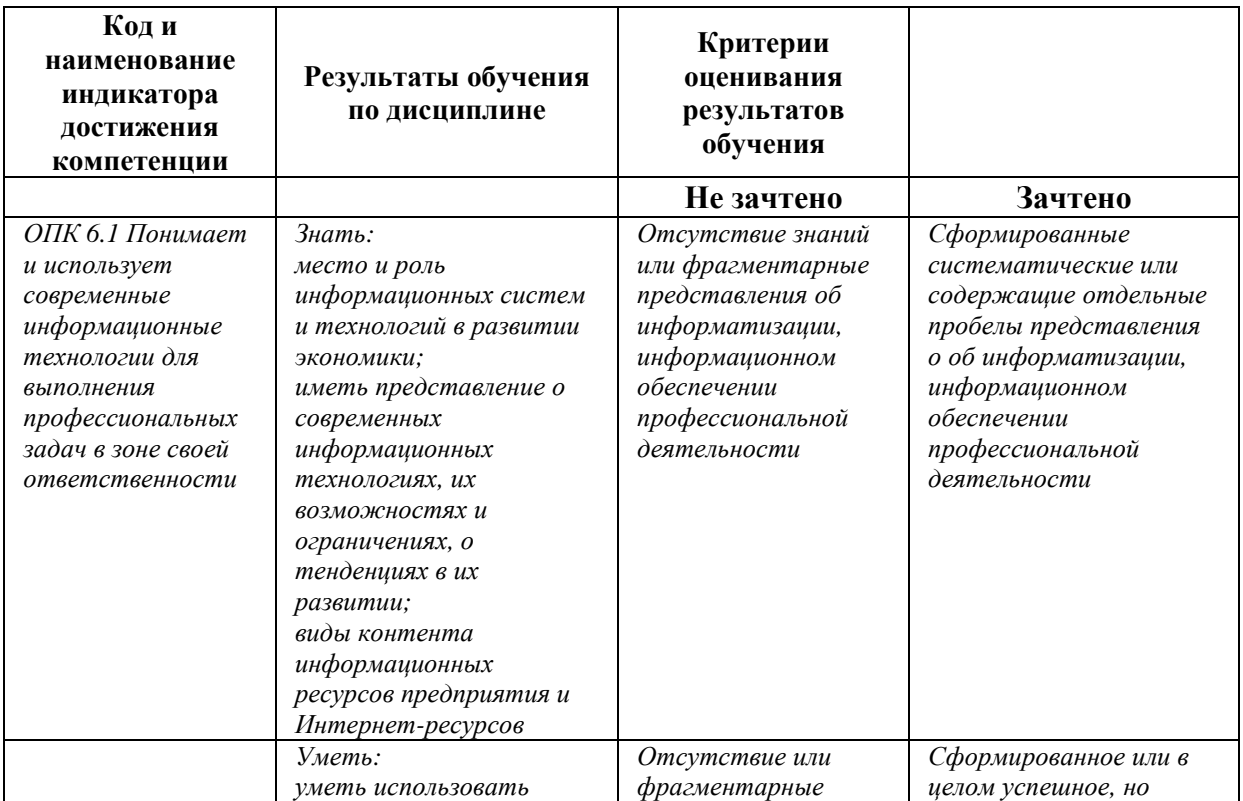

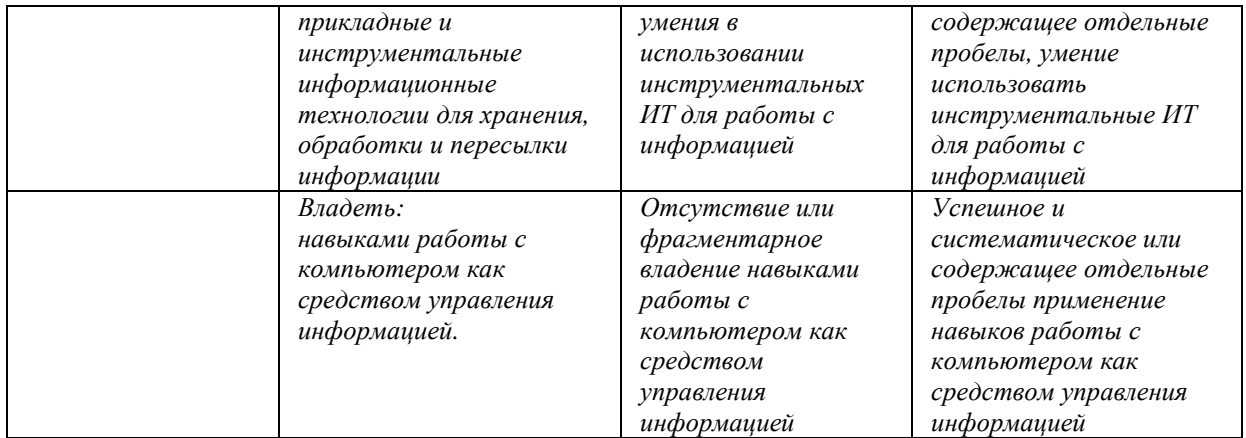

Показатели сформированности компетенции:

Критериями оценивания являются баллы, которые выставляются преподавателем за виды деятельности (оценочные средства) по итогам изучения модулей (разделов дисциплины).

Шкалы оценивания: оценка «зачтено» выставляется бакалавру, если он набрал в сумме по результатам текущего и рубежного контроля не менее 60 баллов, причем баллы рубежного контроля добавляются только в том случае, если студент набрал за текущий контроль более 20 баллов, в противном случае бакалавру выставляется оценка «не зачтено».

#### **4.2. Контрольные задания или иные материалы, необходимые для оценивания результатов обучения по дисциплине. Методические материалы, определяющие процедуры оценивания результатов обучения по дисциплине.**

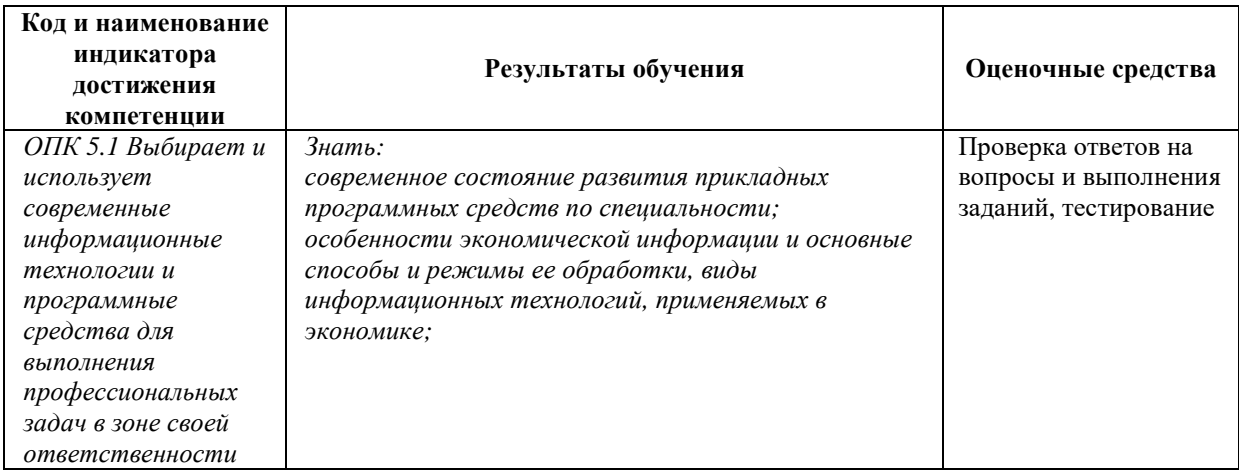

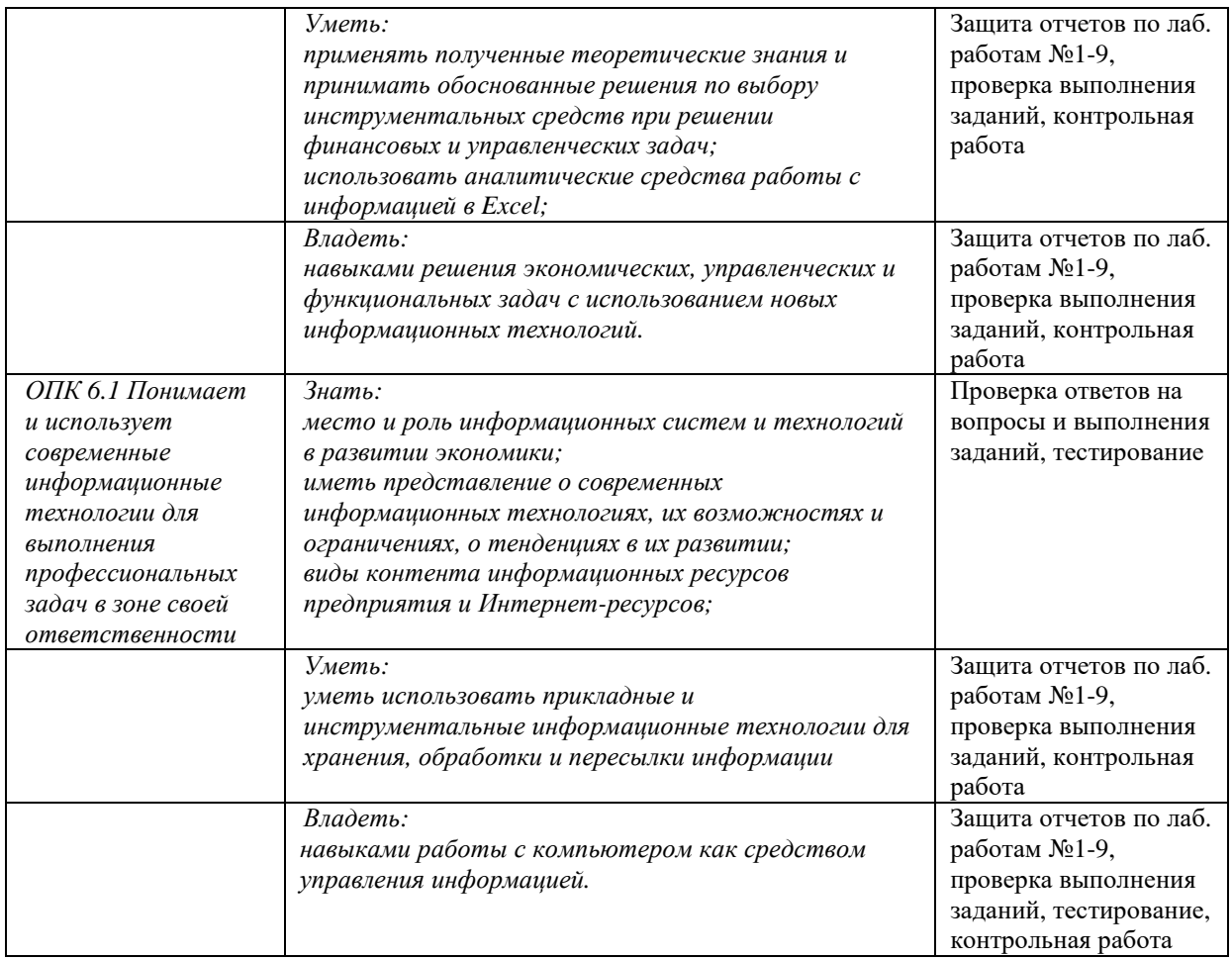

#### **Вопросы и задания для самостоятельной работы**

#### **Модуль 1. Основы проектирования и эксплуатации информационных систем**

Вопросы для самостоятельного изучения (подготовке к обсуждению):

- 1. «Информационное общество»: внешние и аналитические проекты 2011–2020 гг. (государственная программа).
- 2. Информатизация общества: сущность и цели.
- 3. Перспективы развития информационного рынка и информационного бизнеса в России и в мире.
- 4. Состав и классификация информационных ресурсов.
- 5. Принципы использования сети Интернет для осуществления профессиональной деятельности на финансовых рынках.
- 6. Электронные госуслуги.
- 7. Классификация информационных систем.
- 8. Обеспечивающая и функциональная части экономических информационных систем.
- 9. Области применения и примеры реализации информационных систем.
- 10.Понятие и классификация экономических информационных систем.
- 11.Информационное обеспечение систем управления предприятием.

Расчетные задания (задачи и пр.):

- 1. Проанализировать источники мировых и российских информационных ресурсов (по отраслям).
- 2. Найти или разработать методику и оценить качество информационного ресурса.
- 3. Провести анализ нескольких информационных систем.
- 4. Получить ЭП для Госуслуг.

#### **Модуль 2. Эффективная работа в офисных информационных системах**

Пример расчетного задания (задания на контрольную работу):

Компания «Страховщик» осуществляет страховую деятельность на территории России по видам полисов, представленных на рис. 1. Каждый полис имеет фиксированную цену.

Компания имеет свои филиалы в нескольких городах (рис. 2) и поощряет развитие каждого филиала, предоставляя определенный дисконт. Дисконт пересматривается ежемесячно по итогам общих сумм договоров по филиалам.

В конце каждого месяца составляется общий реестр договоров по всем филиалам (рис. 3).

- 1. Построить таблицы (рис. 1, 2, 3).
- 2. Организовать межтабличные связи для автоматического заполнения граф реестра (рис. 3.): «Наименование филиала», «Наименование полиса», «Сумма полиса, руб.», «Сумма скидки по дисконту, руб.».
- 3. Организовать двумя способами расчет общей суммы полисов по филиалам: 1) подвести итоги в таблице реестра;
	- 2) построить соответствующую сводную таблицу, предусмотрев возможность одновременно отслеживать итоги и по виду полиса.
- 4. Построить гистограмму по данным сводной таблицы.

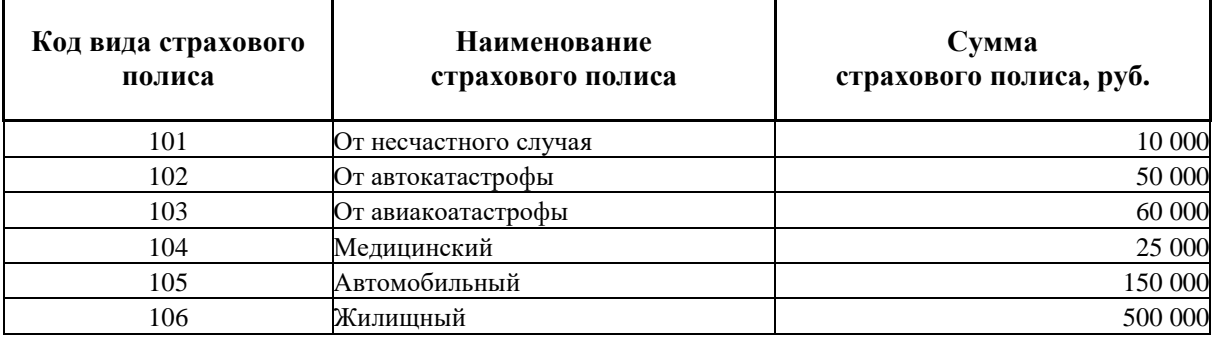

Рис. 1. Виды страховых полисов

| Код<br>филиала | Наименование<br>филиала | Дисконтный %<br>с каждого полиса<br>по филиалу |
|----------------|-------------------------|------------------------------------------------|
| 100            | Московский              | 3%                                             |
| 200            | Тульский                | 2%                                             |
| 300            | Уфинский                | 1%                                             |
| 400            | Липецкий                | 2%                                             |
| 500            | Ростовский              | 3%                                             |
| 600            | Воронежский             | 2%                                             |

Рис. 2. Список филиалов компании «Страховщик»

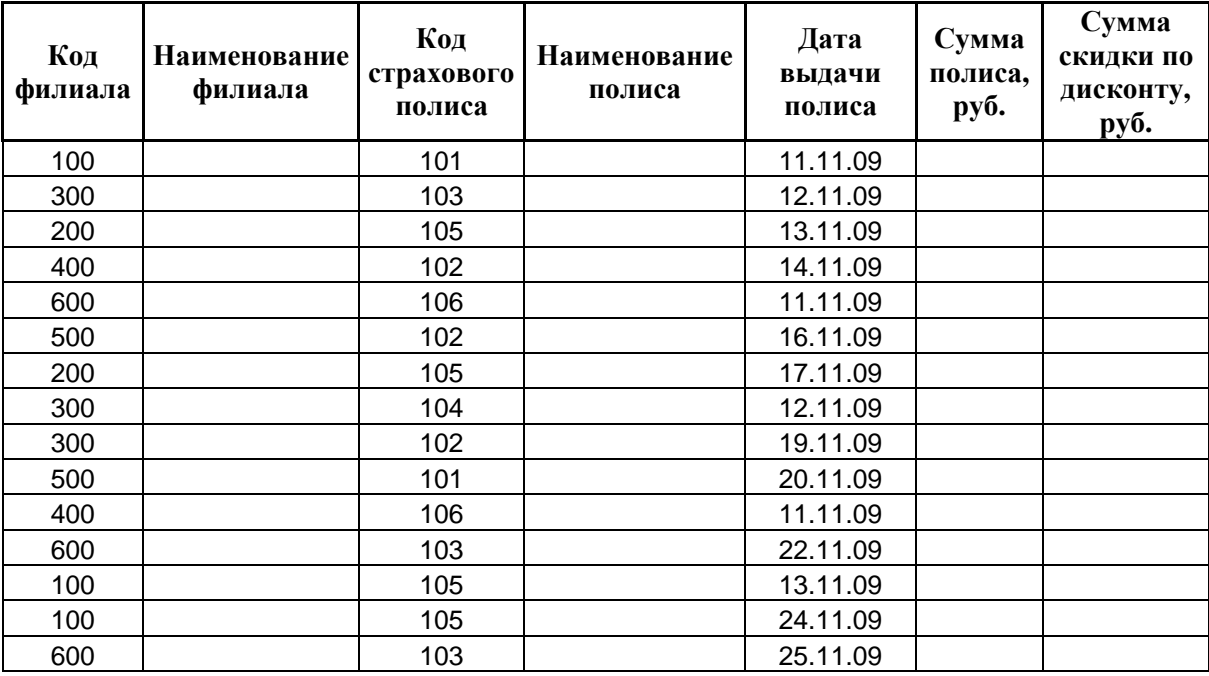

Рис. 3. Реестр договоров

#### **Оценочные материалы для лабораторных работ**

#### **Лабораторная работа №1-2. Основные операции с данными.**

**Задание:** Выполнить следующие задания по следующим темам согласно методическим указаниям:

1. Фильтрация данных. Расширенный фильтр.

2. Сортировка данных. Нестандартные и интересные способы применения.

3. Проверка данных.

4. Выпадающий список в ячейке.

**Результат выполнения:** файл Excel, сформированный студентом на ПК. К оформлению результатов предъявляются следующие требования − в

файле Excel последовательно должны быть выполнены все шаги лабораторной работы.

**Критерии оценки:** максимальный балл, который бакалавр может получить за выполнение задания – **9 баллов, 5 из которых** – за защиту выполненного задания.

#### **Методические указания**

Выдаются преподавателем перед началом работы в электронном виде.

#### **Лабораторная работа №3-4. Использование формул и функций**

**Задание:** Выполнить следующие задания по следующим темам согласно методическим указаниям:

1.Работа с логическими формулами

2.Основные принципы работы с датами и временем в Excel

3.Поиск данных в диапазоне

4.Формулы массива

**Результат выполнения:** файл Excel, сформированный студентом на ПК. К оформлению результатов предъявляются следующие требования − в файле Excel последовательно должны быть выполнены все шаги лабораторной работы.

**Критерии оценки:** максимальный балл, который бакалавр может получить за выполнение задания – **9 баллов, 5 из которых** – за защиту выполненного задания.

#### **Методические указания**

Выдаются преподавателем перед началом работы в электронном виде.

#### **Лабораторная работа №5-6. Дополнительные возможности Excel**

**Задание:** Выполнить следующие задания по следующим темам согласно методическим указаниям:

1.Создание сводных таблиц.

2.Горячие клавиши Excel.

3.Использование шаблонов.

4.Надстройки Excel.

**Результат выполнения:** файл Excel, сформированный студентом на ПК. К оформлению результатов предъявляются следующие требования − в файле Excel последовательно должны быть выполнены все шаги лабораторной работы.

**Критерии оценки:** максимальный балл, который бакалавр может получить за выполнение задания – **9 баллов, 5 из которых** – за защиту выполненного задания.

#### **Методические указания**

Выдаются преподавателем перед началом работы в электронном виде.

## **Лабораторная работа №7-8. Создание макросов и пользовательских функций на VBA.**

**Задание:** Выполнить следующие задания по следующим темам согласно методическим указаниям:

1.Создание макросов

2.Создание пользовательских функций

**Результат выполнения:** файл Excel, сформированный студентом на ПК. К оформлению результатов предъявляются следующие требования − в файле Excel последовательно должны быть выполнены все шаги лабораторной работы.

**Критерии оценки:** максимальный балл, который бакалавр может получить за выполнение задания – **9 баллов, 5 из которых** – за защиту выполненного задания.

#### **Методические указания**

Выдаются преподавателем перед началом работы в электронном виде.

#### **Лабораторная работа №9. Умное редактирование электронных таблиц.**

**Задание:** Выполнить следующие задания по следующим темам согласно методическим указаниям:

1.Условное форматирование

2.Защита информации (файла, листов, ячеек)

3.Умные таблицы Excel

**Результат выполнения:** файл Excel, сформированный студентом на ПК. К оформлению результатов предъявляются следующие требования − в файле Excel последовательно должны быть выполнены все шаги лабораторной работы.

**Критерии оценки:** максимальный балл, который бакалавр может получить за выполнение задания – **5 баллов, 3 из которых** – за защиту выполненного задания.

#### **Методические указания**

Выдаются преподавателем перед началом работы в электронном виде.

#### **Примеры тестовых заданий для проведения текущего и рубежного контроля, а также для контроля самостоятельной работы обучающихся**

Назовите основные типы данных, которые поддерживает табличный процессор MS Excel:

- 1. текстовые, числовые;
- 2. формулы, текстовые, числовые;
- 3. числовые, формулы, дата-время, текстовые;
- 4. текстовые, числовые, проценты, формулы, функции.

Язык программирования используется для разработки макросів в MS Excel:

- 1. Visual  $C++$ :
- 2. + Visual Basic for Applications;
- 3. Basic:
- 4. Turbo Basic.

Возможна ли защита информации в отдельных ячейках таблицы MS Excel?

- 1. нет, потому что можно защищать только рабочие книги полностью:
- 2. так, можно установить защиту информации только в отдельных ячейках;
- 3. нет, потому что можно защитить только рабочий лист или рабочую книгу целиком;
- 4. так, можно установить защиту информации только в отдельных ячейках, но он начинает действовать только после защиты рабочего листа в целом.

Укажите правильный адрес ячейки:

- $1. A12C$
- $2 + B1256$
- 3.  $123c$
- $4. B1a$

Что означает содержимое ячейки «#####»?

- 1. деление на ноль;
- 2. ширина ячейки не соответствует формату числа;
- 3. число в ячейке не соответствует допустимому числовом формата.

Упорядочение значений диапазона ячеек называется:

- 1. форматированием;
- 2. фильтрацией;
- 3. группировкой;
- 4. сортировкой.

Как наиболее эффективно организовать хранение и подстановки различных вариантов входных данных для их многократного использования в таблице?

- 1. ввести все варианты в соседних ячеек и периодически менять в таблице адреса ячеек;
- 2. написать простой макрос подстановки различных значений в таблицу;
- 3. для каждого варианта входных данных написать сценарий и использовать во время подстановки данных в таблице.

Где в рабочем окне Microsoft Excel можно сразу увидеть сумму выделенных ячеек?

- 1. в заголовке рабочего окна;
- 2. в одном из полей статусной строки;
- 3. в строке формул.

Электронная коммерция – это:

а) установление контакта между потенциальным заказчиком и поставщиком, а также обмен коммерческой информацией;

б) наука, систематизирующая приемы создания, хранения, воспроизведения, обработки и передачи данных средствами вычислительной техники;

в)совокупность сведений, которая воспринимается из окружающей среды, выдается в окружающую среду или сохраняется внутри определенной системы;

г) любые формы деловой сделки, которая проводится с помощью информационных сетей.

Для предотвращения воздействия компьютерных вирусов используется

а) внедрение электронной цифровой подписи;

б) установка антивирусных программ;

в) инструктаж пользователей;

г) кодирование данных.

Электронный бизнес – это

а) любые формы деловой сделки, которая проводится с помощью информационных сетей;

б) преобразование основных бизнес-процессов при помощи Интернеттехнологий;

в) система управления коммерческой операцией, способная совершать необходимые действия без участия человека.

К факторам внешней среды системы электронной коммерции относятся:

а) государство, конкуренты, контрагенты и партнеры, географическое положение;

б) товары, услуги, информация;

в) финансовые институты, бизнес-организации.

Участниками систем электронной коммерции являются

- а) покупатели или потребители услуг;
- б) сеть Интернет;
- в) исследование рынка, выполнение заказов.

Форма электронной коммерции B2C – это взаимодействие

а) предприятие – предприятие;

б) предприятие – потребитель;

в) потребитель – потребитель;

г)потребитель – предприятие

B2G - это модель взаимодействия?

- a. Бизнес-государство
- b. Потребитель-бизнес
- c. Бизнес-бизнес
- d. Бизнес-потребитель
- e. Потребитель-государство
- f. Потребитель-потребитель

Торговые площадки могут быть примером модели

- а) В2С;
- б) В2В;
- в) С2С;
- г) С2В.

Традиционные компании могут принять решение об использовании электронного рынка с целью

- 1. Использования уникальных возможностей Интернет
- 2. Сокращения издержек
- 3. Увеличения продаж новым сегментам потребителей
- 4. Всего вышеперечисленного

Критерии оценки (в баллах):

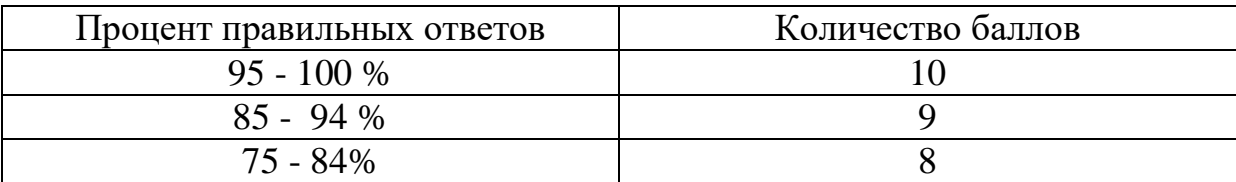

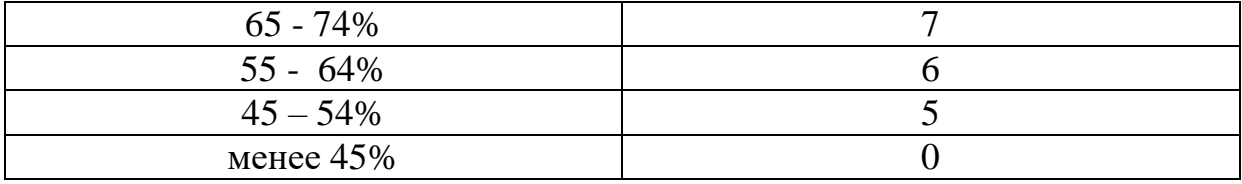

#### **Теоретические вопросы для самоконтроля и зачета по дисциплине**

1. «Информационное общество»: внешние и аналитические проекты 2011–2020 гг. (государственная программа).

2. Информатизация общества: сущность и цели.

3. Перспективы развития информационного рынка и информационного бизнеса в России и в мире.

4. Состав и классификация информационных ресурсов.

5. Классификация информационных систем.

6. Обеспечивающая и функциональная части экономических информационных систем.

7. Области применения и примеры реализации информационных систем.

8. Понятие и классификация экономических информационных систем.

9. Информационное обеспечение систем управления предприятием.

10. Классификация информационных систем по уровню управления предприятием.

11. Классификация информационных систем.

12. Методы проектирования информационных систем.

13. Обеспечивающая и функциональная части экономических информационных систем.

14. Области применения и примеры реализации информационных систем.

15. Основные составляющие корпоративных информационных стстем.

16. Понятие и классификация экономических информационных систем.

17. Понятие информационной системы, подсистемы. Понятие экономической информации. Свойства экономической информации.

18. Информационное обеспечение систем управления предприятием. Ресурсы Интернет.

19. Рынок бухгалтерских информационных систем.

20. Электронные таблицы Microsoft Excel (типы данных, формулы, адресация, построение диаграмм, сортировка, фильтрация, итоги, сводные таблицы).

21. Традиционные архитектуры информационных систем.

22. Файл-серверная архитектура.

23. Клиент-серверная архитектура

24. Переходная к трехслойной архитектуре (2.5 слоя). Трехуровневая клиент-серверная архитектура.

#### **Критерии оценки контрольных вопросов:**

- оценка «зачтено» выставляется студенту, при ответе на любой вопрос, соответствующей темы изучения. Ответ должен быть последовательным, правильным и конкретным при свободном устранении замечаний по отдельным вопросам.

- оценка «не зачтено» выставляется студенту, при некорректном ответе на вопрос, допущении грубых ошибок в ответе, если имеет место непонимание сущности излагаемых вопросов, неуверенные и неточные ответы на дополнительные вопросы.

#### **Оценочные материалы для контрольной работы**

Контрольная работа являются одной из форм отчѐтности по итогам курса, она позволяет структурировать знания обучаемых.

#### **Типовое задание на контрольную работу.**

ООО «Сигмаком» предоставляет услуги доступа к сети Интернет. Данные о тарифах на услуги предоставления доступа к Интернету для абонентов квартирного сектора представлены на рис. 1, о курсе у.е. к рублю РФ на определенную дату – на рис. 2.

Построить таблицы по приведенным ниже данным.

Произвести расчет начисленной суммы, баланса на конец месяца в у.е. и рублях за услуги предоставления доступа к Интернету для абонентов квартирного сектора. Для определения начисленной суммы использовать функцию ВПР() (рис. 1 − 3). Необходимо учитывать, что предоплаченный трафик входит в сумму абонентской платы и необходимо оплачивать только тот трафик, который получен сверх предоплаченного.

*Начислено, у.е. = Абонентская плата, у.е. + (Трафик, Mb − Предоплаченный трафик, Mb)\*Стоимость трафика за 1Mb, у.е.* Данные расчета занести в таблицу на рис. 3.

По данным таблицы на рис. 3 построить гистограмму, отражающую баланс на начало и конец месяца в у.е.

Сформировать и заполнить ведомость начисления за услуги предоставления доступа к Интернету за месяц.

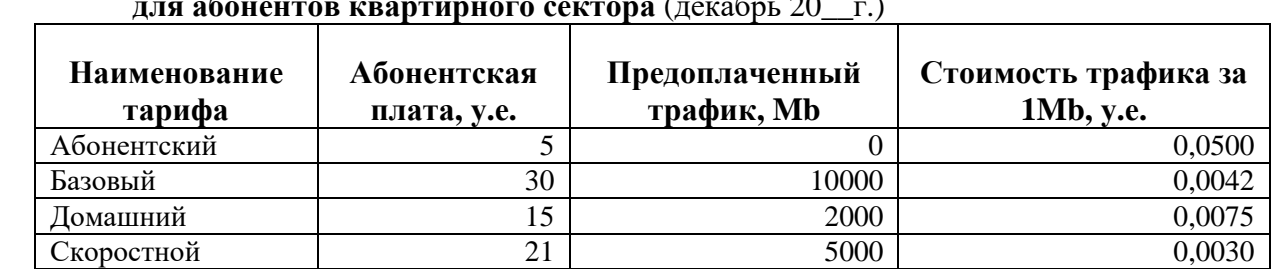

#### **Тарифы на услуги предоставления доступа к Интернету ООО** «**Сигмаком**» **для абонентов квартирного сектора** (декабрь 20\_\_г.)

Рис. 1. Тарифы на услуги предоставления доступа к Интернету для абонентов квартирного сектора

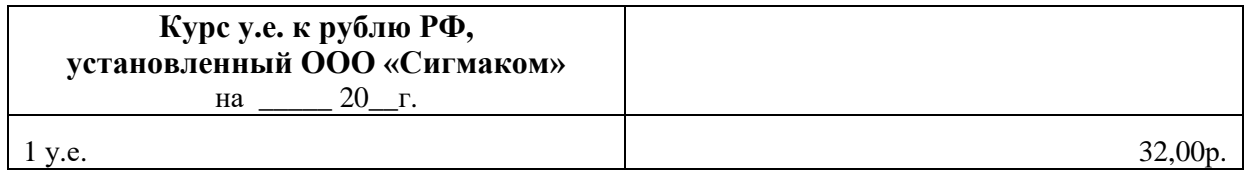

Рис. 2. Курс у.е. к рублю РФ, установленный ООО «Сигмаком»

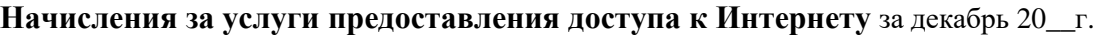

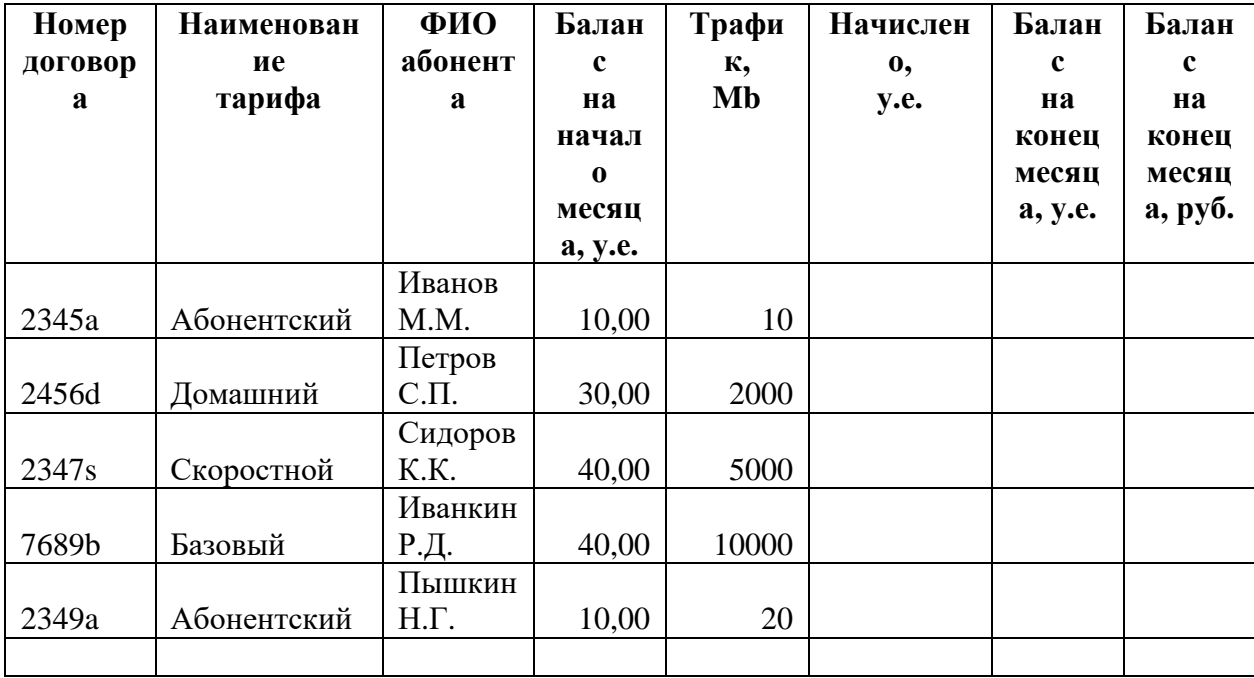

Рис. 3. Начисления за услуги предоставления доступа к Интернету

#### **Критерии оценки:**

- оценка «зачтено» выставляется студенту, если задание выполнено полностью, правильно применены функции, приведены все необходимые скриншоты и вывод по работе;

- оценка «не зачтено» выставляется студенту, если он не справился с заданием.

Штрафные баллы могут начисляться за недочеты в выполнении, оформлении и защите контрольной работы.

#### 4.3. **Рейтинг-план дисциплины**

Информационные системы в экономике и управлении

(название дисциплины согласно рабочему учебному плану)

<span id="page-25-0"></span>Направление: «Менеджмент» курс  $\frac{2}{2}$ , семестр  $\frac{3}{2}$ 

<span id="page-25-1"></span>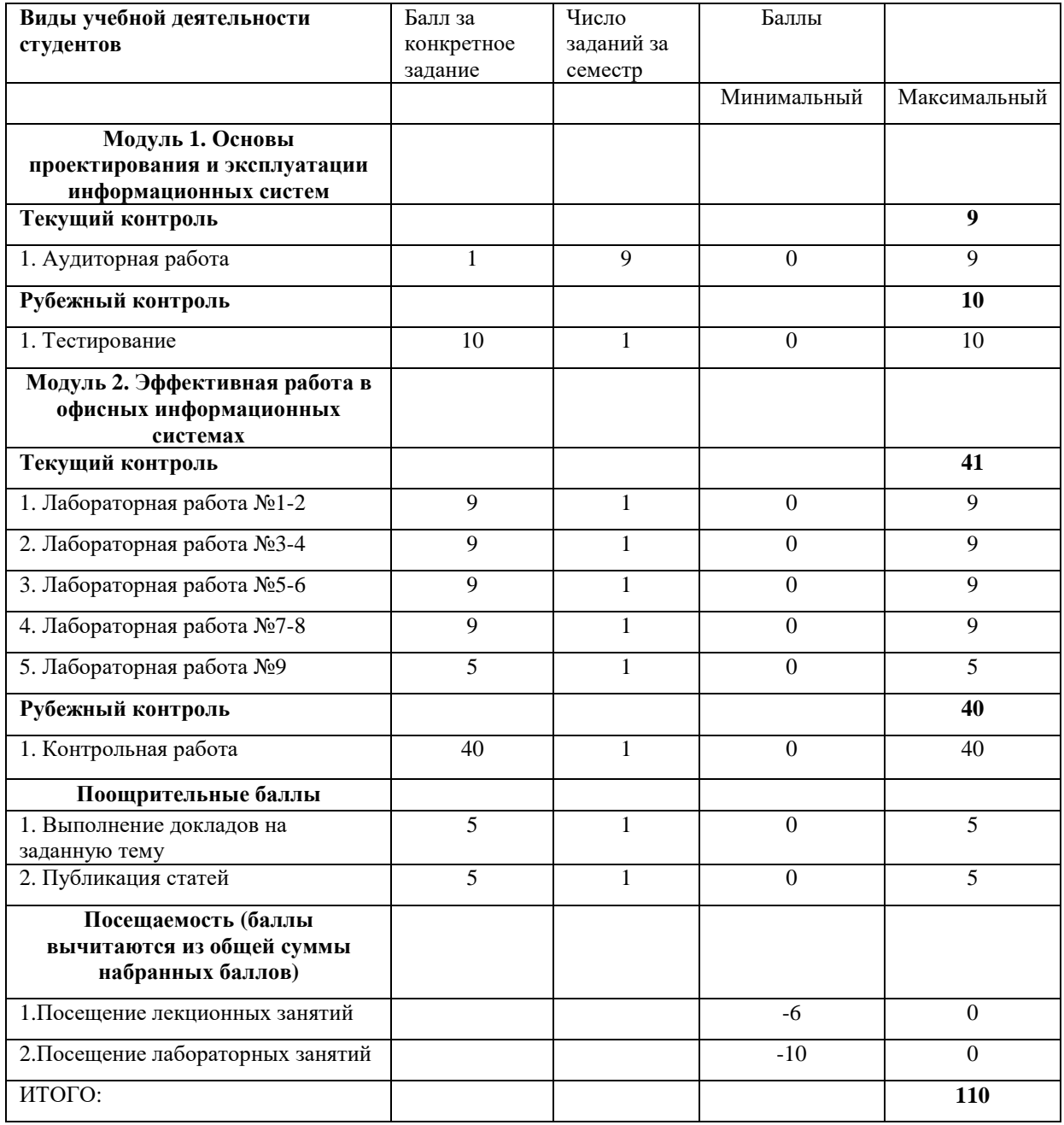

#### **Критерии оценки для обучающихся по заочной форме обучения:**

- оценка «зачтено» выставляется студенту, если выполнены все лабораторные работы, правильные ответы на вопросы тестирования не менее, чем 70%, задание контрольной работы выполнено полностью, правильно применены функции, приведены все необходимые скриншоты и вывод по работе;

- оценка «не зачтено» выставляется студенту, если не выполнена хотя бы одна лабораторная работа или правильные ответы на вопросы тестирования составляют менее 70% или студент не справился с заданием

контрольной работы.

#### **5. Учебно-методическое и информационное обеспечение дисциплины**

#### <span id="page-26-0"></span>**5.1. Перечень основной и дополнительной учебной литературы, необходимой для освоения дисциплины**

#### **Основная литература:**

1. [Блюмин](http://ecatalog.bashlib.ru/cgi-bin/zgate.exe?ACTION=follow&SESSION_ID=6656&TERM=%20%D0%91%D0%BB%D1%8E%D0%BC%D0%B8%D0%BD%20,%20%D0%90.%20%D0%9C.%5B1,1004,4,101%5D&LANG=rus) [, А. М.](http://ecatalog.bashlib.ru/cgi-bin/zgate.exe?ACTION=follow&SESSION_ID=6656&TERM=%20%D0%91%D0%BB%D1%8E%D0%BC%D0%B8%D0%BD%20,%20%D0%90.%20%D0%9C.%5B1,1004,4,101%5D&LANG=rus) Мировые информационные ресурсы [Электронный ресурс] : учебное пособие / А. М. Блюмин , Н. А. Феоктистов .— М. : Издательско-торговая корпорация «Дашков и К°», 2016 .— 384 с. — Доступ к тексту электронного издания возможен через Электронно-библиотечную систему «Университетская библиотека online» ISBN 978-5-9228-0806-4

<URL[:https://b](https://biblioclub.ru/index.php?page=book_red&id=453024&sr=1)iblioclu[b.ru/i](https://biblioclub.ru/index.php?page=book_red&id=453024&sr=1)nde[x.p](https://biblioclub.ru/index.php?page=book_red&id=453024&sr=1)h[p?p](https://biblioclub.ru/index.php?page=book_red&id=453024&sr=1)ag[e=b](https://biblioclub.ru/index.php?page=book_red&id=453024&sr=1)oo[k\\_r](https://biblioclub.ru/index.php?page=book_red&id=453024&sr=1)e[d&id=453024&sr=1>](https://biblioclub.ru/index.php?page=book_red&id=453024&sr=1).

2. [Васильев, А. Н.](http://ecatalog.bashlib.ru/cgi-bin/zgate.exe?ACTION=follow&SESSION_ID=6656&TERM=%D0%92%D0%B0%D1%81%D0%B8%D0%BB%D1%8C%D0%B5%D0%B2,%20%D0%90.%20%D0%9D.%5B1,1004,4,101%5D&LANG=rus) Числовые расчеты в Excel [Электронный ресурс] : учеб. пособие / А. Н. Васильев .— Санкт-Петурбург : Лань, 2014 .— 608 с. — (Учебники для вузов. Специальная литература) .— Доступ к тексту электронного издания возможен через Электронно-библиотечную систему издательства "Лань" .— ISBN 978-5-8114-1580-9 .— <URL[:http://e.l](http://e.lanbook.com/view/book/68464/)anboo[k.c](http://e.lanbook.com/view/book/68464/)o[m/v](http://e.lanbook.com/view/book/68464/)ie[w/b](http://e.lanbook.com/view/book/68464/)oo[k/68464/>](http://e.lanbook.com/view/book/68464/).

3. Информационные системы и технологии в экономике и управлении : учебник для бакалавров / СПб. гос. ун-т экономики и финансов; под ред. В. В. Трофимова .— 4-е изд., перераб. и доп. — М. : Юрайт, 2013 .— 542 с.

#### **Дополнительная литература:**

5. [Шаймухаметова, Д.В.](http://ecatalog.bashlib.ru/cgi-bin/zgate.exe?ACTION=follow&SESSION_ID=6656&TERM=%D0%A8%D0%B0%D0%B9%D0%BC%D1%83%D1%85%D0%B0%D0%BC%D0%B5%D1%82%D0%BE%D0%B2%D0%B0,%20%D0%94.%D0%92.%5B1,1004,4,101%5D&LANG=rus) Основы работы в MICROSOFT OFFICE, WORD EXCEL : учеб. пособие для студ. гуманит и естеств.-науч. направлений / Д.В. Шаймухаметова ; МОиН РФ; СФ БашГУ; Под ред. С.А. Мустафиной и др. — Стерлитамак : Изд-во СФ БашГУ, 2016 .— 70с.

6. Периодические издания (журналы):

- Информационные технологии .
- Информационное общество.
- Информационные системы и технологии.

#### <span id="page-27-0"></span>**5.2. Перечень ресурсов информационно-телекоммуникационной сети «Интернет» и программного обеспечения, необходимых для освоения дисциплины**

8. http://www.planetaexcel.ru/

9. http://office-menu.ru/

10. http://macros-vba.ru/

11. http://excelworks.ru/

Пользователям библиотеки БашГУ предоставляется возможность использования следующих электронных информационных ресурсов:

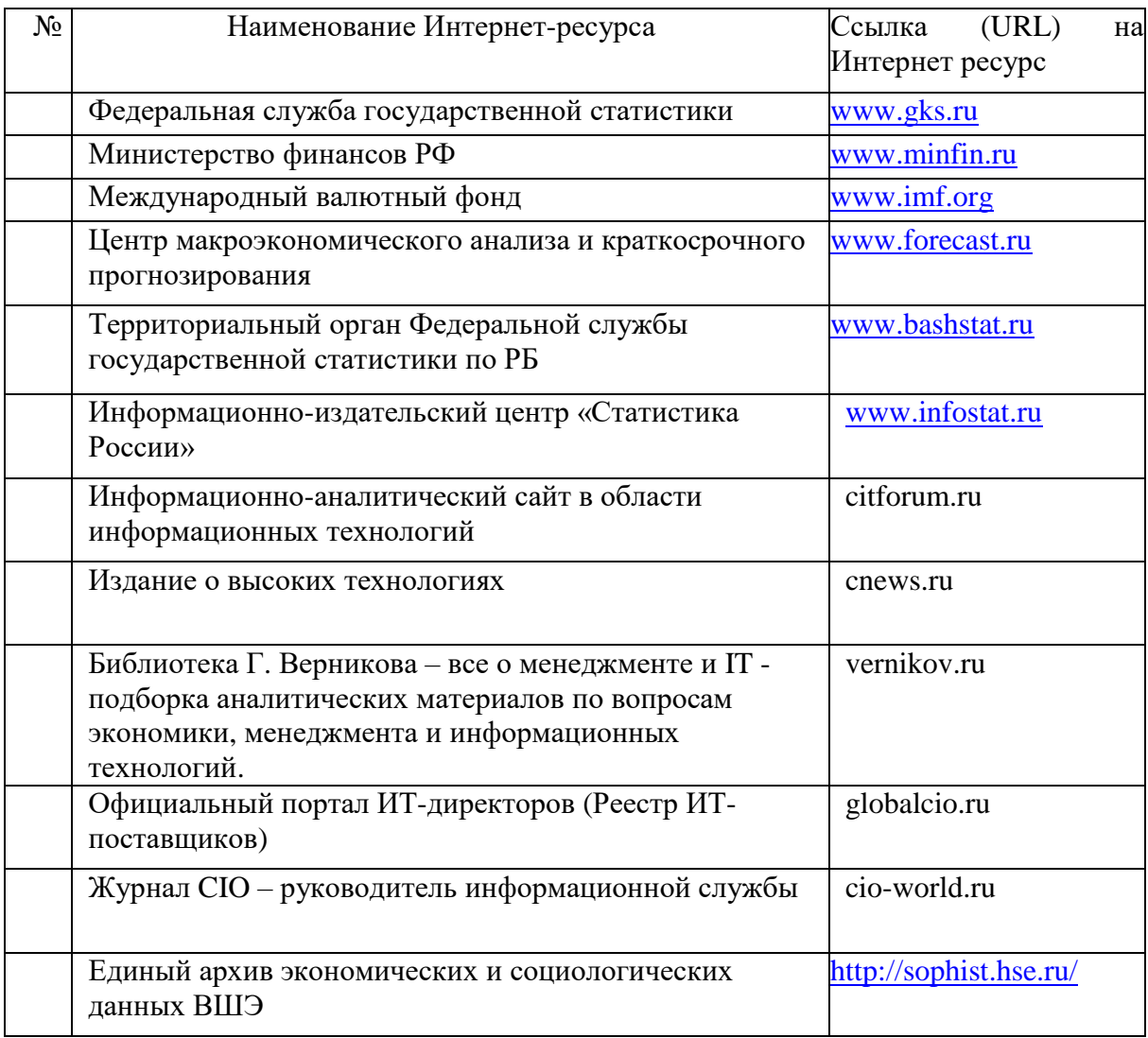

1. База данных периодических изданий на платформе EastView: «Вестники Московского университета», «Издания по общественным и гуманитарным наукам» - https://dlib.eastview.com/

2. Информационная система «Единое окно доступа к образовательным ресурсам» - http://window.edu.ru

3. Научная электронная библиотека eLibrary.ru http://elibrary.ru/defaultx.asp

4. Справочно-правовая система Консультант Плюс http://www.consultant.ru/

5. Электронная библиотечная система «Университетская библиотека онлайн» – https://biblioclub.ru/

6. Электронная библиотечная система «ЭБ БашГУ» – https://elib.bashedu.ru/

7. Электронная библиотечная система издательства «Лань» – https://e.lanbook.com/

8. Электронный каталог Библиотеки БашГУ – http://www.bashlib.ru/catalogi.

9. Архивы научных журналов на платформе НЭИКОН (Cambridge University Press, SAGE Publications, Oxford University Press) https://archive.neicon.ru/xmlui/

10. Излательство «Annual Reviews» https://www.annualreviews.org/ 11. Издательство «Taylor&Francis» -

https://www.tandfonline.com/

12. Windows 8 Russian. Windows Professional 8 Russian Upgrade Договор №104 от 17.06.2013 г. Лицензии бессрочные.

13. Microsoft Office Standard 2013 Russian. Договор №114 от 12.11.2014 г. Лицензии бессрочные.

14. Windows 8 Russian. Windows Professional 8 Russian Upgrade. Договор № 104 от 17.06.2013 г. Лицензии бессрочные

15. Система централизованного тестирования БашГУ (Moodle)

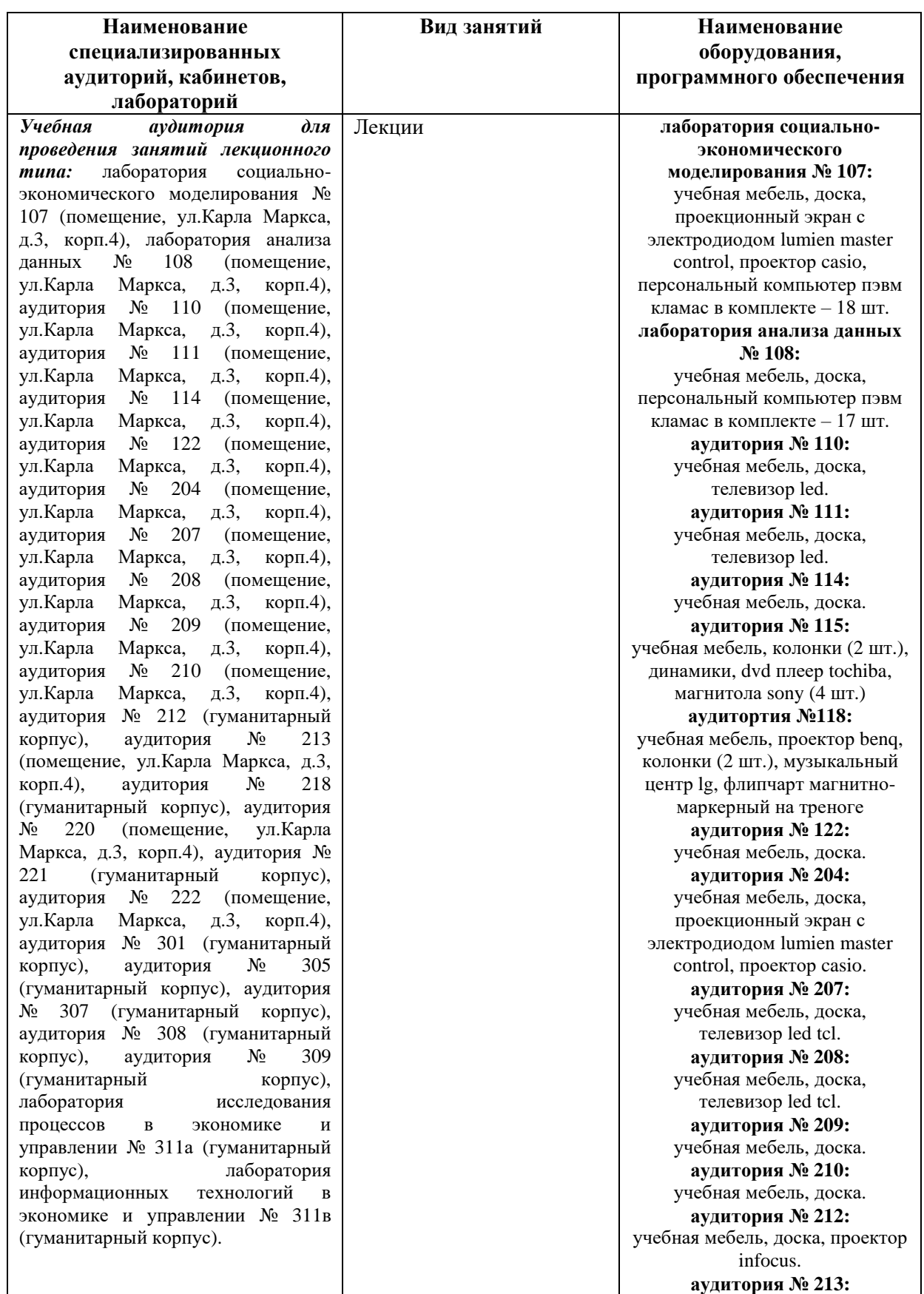

#### **6. Материально-техническая база, необходимая для осуществления образовательного процесса по дисциплине**

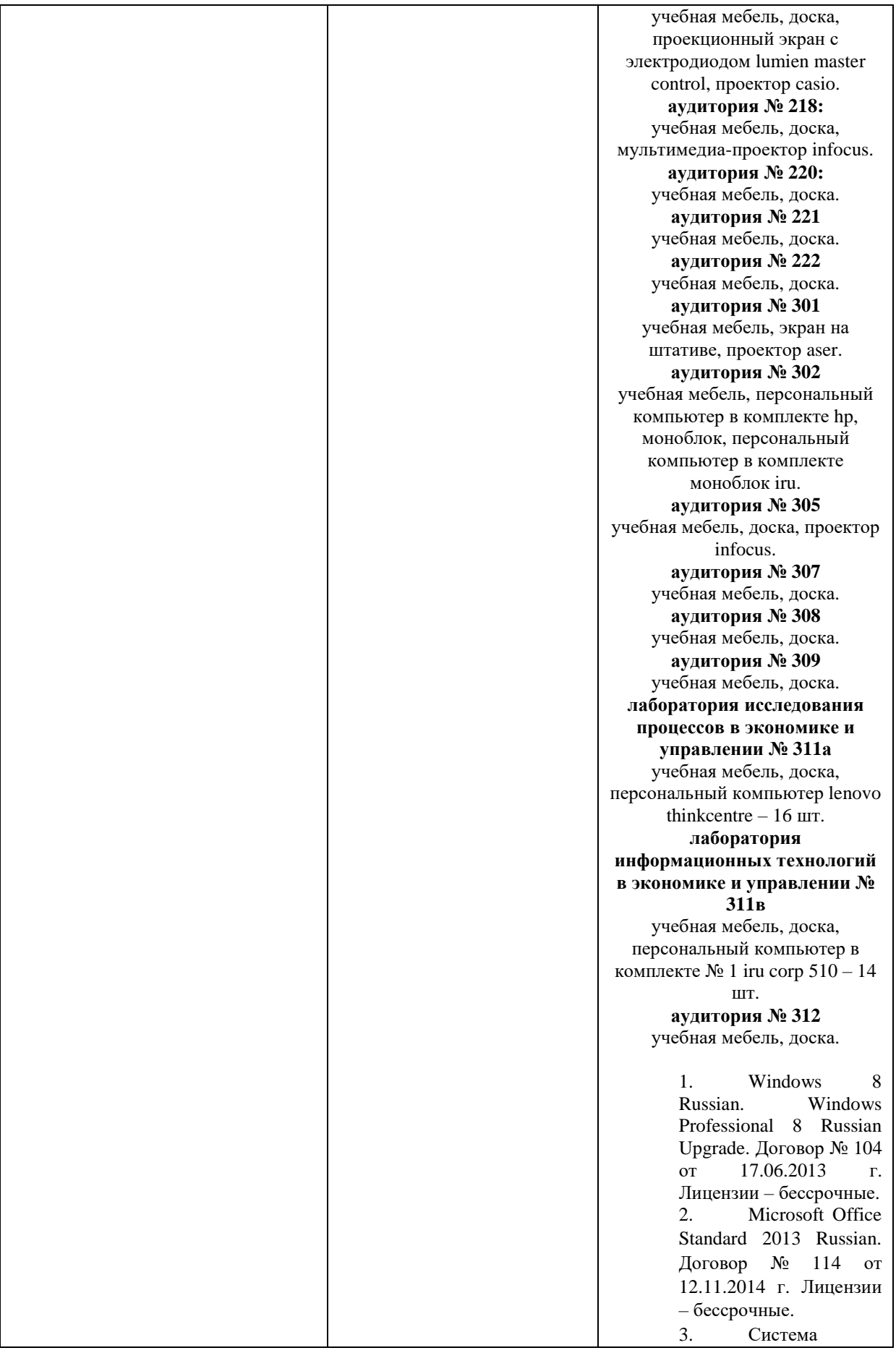

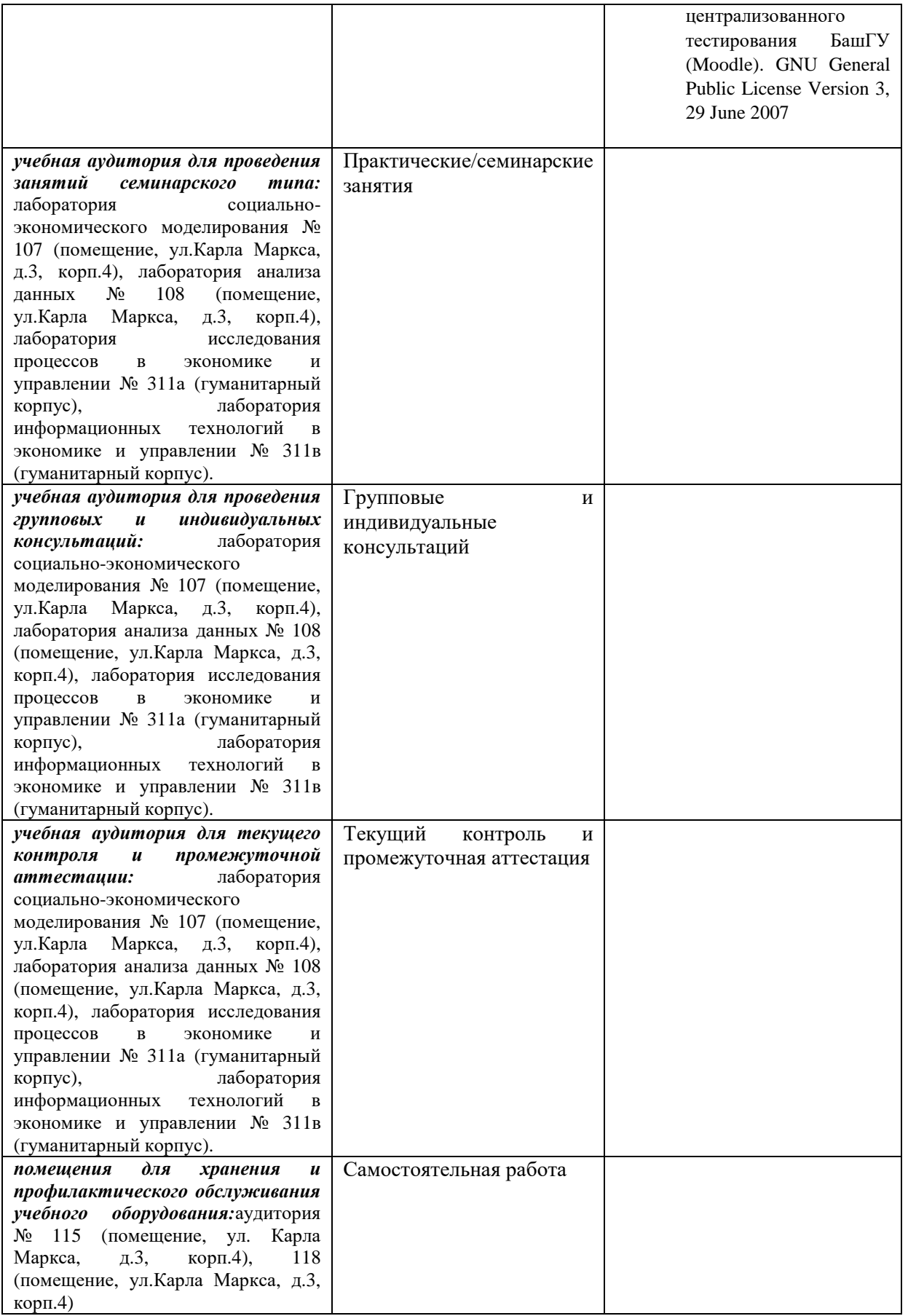